# **معايير تصميم بيئة تطبيقات جوجل لتنمية مهارات اتخاذ القرار لدى طلاب تكنولوجيا التعليم**

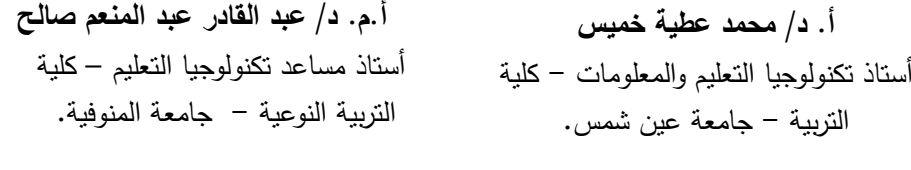

**سمر جمال الحسیني طاحون**  معیدة بقسم تكنولوجیا التعلیم – كلیة التربیة النوعیة – جامعة **د/ مصطفى سلامة عبد الباسط** مدرس تكنولوجیا التعلیم – كلیة التربیة النوعیة – جامعة المنوفیة.

### **ملخص البحث**

 $\overline{\phantom{a}}$ 

 هدف البحث الحالى إلى تصمیم بیئة تطبیقات جوجل وقیاس مدى أهمیتها على تنمیة مهارات اتخاذ القرار لدى طلاب تكنولوجیا التعلیم.

 تكونت عینة الدراسة من (٢٧) طالب وطالبة من الفرقة الاولى، قسم تكنولوجیا التعلیم، كلیة التربیة النوعیة، جامعة المنوفیة، اشتملت أدوات الدراسة على بطاقة ملاحظة لقیاس مهارات اتخاذ القرار لدى طلاب تكنولوجیا التعلیم.

أهم التوصیات استخدام بیئة تطبیقات جوجل في العملیة التعلیمیة، تطویر التعلیم القائم على بیئة تطبیقات جوجل ضمن خطط تخصص تكنولوجیا التعلیم. استخدام قائمة المعاییر التي توصل إلیها الباحثون في هذه الدراسة لتصمیم بیئة تطبیقات جوجل الخاصة بالمهارات العملیة وتدریب الطلاب علیها.

مقترحات البحث: دراسة تقویم بیئة تطبیقات جوجل لتنمیة مهارات اتخاذ القرار لدى طلاب تكنولوجیا التعلیم، دراسة فاعلیة بیئة تطبیقات جوجل في تنمیة مهارات تصمیم مواقع الویب، إجراء دراسة شبیهة بالدراسة الحالیة على طلاب مراحل تعلیمیة مختلفة وتخصصات مختلفة، دراسة أثر المتغیر المستقل للدراسة الحالیة وعلاقته بالأسالیب المعرفیة وغیر المعرفیة للمتعلمین على بعض نواتج التعلم الأخرى.

#### **Research Summary**

The present study aimed to Design the Google Apps environment and measuring how important it is to develop the decision-making skills of the students of the learning technology.

The study sample consisted of (27) students from the first division, Department of Educational Technology, Faculty of Specific Education, Menoufia University. The study tools included a note card to measure the decision-making skills of students of educational technology.

The main results of the study were statistically significant differences at the level of (01.0) between the average scores of the students in the research sample in the tribal and remote measurement of the note card decision-making skills assessment scale for the benefit of the post application, which emphasizes the effectiveness of the design of the Google Apps environment in acquiring skills to take Decision among students of educational technology.

The most important recommendations are to use the Google Apps environment in the learning process, to develop education based on the Google Apps environment within the education technology specialization plans. Use the list of criteria the researchers reached in this study to design the Google Apps environment for practical skills and train students.

Research proposals: A study of the assessment of the environment of Google Apps for the development of decision-making skills among students of educational technology, study of the effectiveness of the environment of Google applications in the development of website design skills, conducting a study similar to the current study on students of different educational stages and different disciplines, study the impact of independent variable of the current study and its relationship to methods Cognitive and non-cognitive knowledge of learners on some other learning outcomes.

**مقدمة:** 

 $\overline{\phantom{a}}$ 

 یعد التعلم الإلكتروني استجابة حقیقیة للثورة الحدیثة في أسالیب وتقنیات التعلیم والتي تسخر أحدث ما توصلت إلیه التقنیة من أجهزة وبرمجیات في عملیات التعلیم الذي یعمد على التقنیة لتقدیم محوى للمعلم بطریقة جیدة وفعالة، ومع انتشار الشبكات وتوظیف تقنیات الویب ٢.٠ توسع استخدام التعلیم عبر الویب في مستویات متعددة لتقدیم خدمة التعلیم والتدریب الإلكتروني لجميع المستفيدين. ويقدم التعليم الإلكتروني نوعا جديدًا من أنواع الثقافة الرقمية التي تركز على معالجة المعلومات وفق منهجیة یتبناها الفرد.

وتعد التطبیقات المتاحة للتعلم تطبیقات جوجل التي یمكن اسخدامها داخل عملیات التعلیم والتعلم حیث أنها أصبحت مؤخرا أداة تربویة قویة لما لها من ممیزات عدة، من أهمها توفر فرصة وصول المعلم لمستندات المتعلمین، بینما المتعلمین یعملون علیها، وبالتالي یمكن للمعلم وضع ملاحظات بناءة تصحیحیة على مستند أنشاه طالب، مما یعطي المتعلم الفرصة لتحسین عمله قبل أن یسلم الصیغة النهائیة من التكلیف، وبالتالي تعمل على تصحیح مسار المتعلمین وتساعدهم على اتخاذ القرار السلیم نحو المهام المطلوبة منه.

وتـوفر بیئـة تطبیقـات جوجـل مجموعـة مـن التطبیقـات المتاحـة علـى الإنترنـت، والتـي تعمـل معــا بطریقــة متزامنــة ویــتم الــدمج بینهــا فــي المقــرر المــستخدم للحــصول علــى نتــائج أفــضل، ولا تتواجــد هـــذه التطبیقــات علــى كمبیــوتر المــستخدم ولكــن یــتم الوصــول إلیــه مــن خــلال متـــصفح الإنترنت، ویتم هذا العمل عن طریق الحوسـبة الـسحابة، كمـا أنهـا تتـسم بالمرونـة حیـث أنـه یمكـن الحــصول علــى الوثـــائق والمــشاریع مـــن أي جهــاز كمبیــوتر أو أي جهــاز محمــول ولكــن یكــون متـصل بالإنترنـت، ویمكـن أیـضا للطـلاب والمدرسـین الوصـول إلـى مـستنداتهم الدراسـیة، والكتـب Marsh Creek Sixth Grade Center,2010, p5 .المنزل من المكتبیة **مشكلة البحث:**

من خلال مراجعة الباحثة للعدید من الأدبیات والبحوث والدراسات السابقة أتضح للباحثة أن بیئات التعلم الإلكتروني من البیئات الفعالة في التعلم الإلكتروني، أثبتت البحوث والدراسات فاعلیة بیئة التعلم الإلكترونیة في مجالات وسیاقات متنوعة، ورغم تعدد البحوث والدراسات السابقة في بیئات التعلم الإلكترونیة، إلا أنها في معظمها تم استخدام تكنولوجیا واحدة، ولذلك توجد الحاجة إلى البحث عن تكنولوجیات جدیدة لتنمیة مهارات اتخاذ القرار لدى طلاب تكنولوجیا التعلیم. وتعد تطبیقات جوجل من التكنولوجیات الجدیدة التي یمكن استخدامها في ً تنمیة مهارات اتخاذ القرار، والتي لم تتناولها البحوث والدراسات السابقة، ونظرا لاختلاف النتائج باختلاف التكنولوجیا المستخدمة، فما ینطبق على التكنولوجیات الأخرى لتنفیذ المهارات، قد لا ینطبق على استخدام تطبیقات جوجل، الأمر الذي یدعو إلى إجراء دراسة للكشف عن فاعلیة تصمیم بیئة تطبیقات جوجل لتنمیة مهارات اتخاذ القرار لدى طلاب تكنولوجیا التعلیم.

في ضوء ما سبق أمكن تحدید مشكلة البحث، وصیاغتها في العبارة التقریریة التالیة: **توجد الحاجة إلى دراسة فاعلیة بیئة تطبیقات جوجل وأثرها على تنمیة مهارات اتخاذ القرار لدى طلاب تكنولوجیا التعلیم. أسئلة البحث:** 

-١ما المعاییر اللازمة لتصمیم بیئة تطبیقات جوجل لتنمیة مهارات اتخاذ القرار؟ -٢ما مهارات اتخاذ القرار اللازمة لطلاب تكنولوجیا التعلیم؟ -٣ما فاعلیة بیئة تطبیقات جوجل لتنمیة مهارات اتخاذ القرار لدى طلاب تكنولوجیا التعلیم؟ **أهداف البحث:یهدف هذا البحث إلي:** 

-١ تحدید المعاییر اللازمة لتصمیم بیئة تطبیقات جوجل لتنمیة مهارات اتخاذ القرار. -٢ تحدید مهارات اتخاذ القرار اللازمة لطلاب تكنولوجیا التعلیم.

-٣ تحدید فاعلیة بیئة تطبیقات جوجل لتنمیة مهارات اتخاذ القرار لدى طلاب تكنولوجیا التعلیم. **أهمیة البحث:** 

**اتضحت أهمیة البحث الحالي في:** 

-١تعریف المعلمین ومصممي التعلم الإلكتروني بمعاییر بیئة تطبیقات جوجل وأثرها على تنمیة مهارات اتخاذ القرار لدى طلاب تكنولوجیا التعلیم.

-٢توظیف بیئة تطبیقات جوجل لتحقیق جودة العملیة التعلیمیة على المستوى الجامعى. -٣البحث وتنمیة قدراتهم بأنفسهم، ویعودهم على تحمل مسئولیة تعلمهم الذاتى، وما ینتج عنه هذا التعلم من اتخاذ قرارات.

**مصطلحات البحث:** 

## **تطبیقات جوجل Applications Google:**

یعرفهـا روبـرتس (.6p 2006, ,Roberts (بأنهـا واحـدة مـن الأدوات المفیـدة التـي تـدعم بیئــات الــتعلم التعاونیــة المرنــة، ویعرفهــا كمــال عــلام (٢٠٠٨) أنهــا عبــارة عــن مجموعــة بــرامج إنتاجيـة تستند إلـى الـسحاب وتساعدك أنت وفريقك علـى التواصـل وانجـاز المهـام مـن أي مكـان عبر أي جهـاز . ويسهُل إعداد هذه الـخدمات واستخدامها وإدارتهـا، ممـا يتـيح لـك العمـل بـشكل<br>أفضل والنركيز علـي الأشباء المهمة حقًا .

وأوضـح سـكادلر وتیـد (2009 ,Ted & Schadler (أن تطبیقـات جوجـل هـي إعـداد خـاص مـن تطبیقـات جوجـل الـشعبیة مـصممة خصیـصا للمؤسسات التعلیمیــة، حیـث تـتم إدارة حسابات المتعلمین من قبل المدرسة ولیس عن طریق جوجل.

وذكـر بينيت (Bennett, 2009, p.9) بـأن تطبيقات جوجل التعليميـة عبـارة عن خدمـة مــن جوجــل تــسمح للمــستخدم باســتخدام أســماء النطاقــات المخصــصة مــع العدیــد مــن منتجــات جوجـل التـي تـضم تطبیقـات الویـب المختلفـة، والتـي تـشبه وظیفـة التركیبـة المكتبیـة التقلیدیـة والتـي تتــضمن البریــد الإلكترونــي، والتقــویم، والمحادثــة، والمــستندات، وهــو إصــدار مجــاني ممــا یــسمح بتبادل المعلومات والتقویم، والمحادثة المباشرة مع بعضهم البعض.

 $\overline{\phantom{a}}$ 

ویعرفهـا هیریـك (.50p 2009, ,Herrick (هـي مجموعـة مـن التطبیقـات المتاحـة علـى الویـب وتتـألف مـن أدوات الاتـصال، وهنـاك العدیـد مـن إصـدارات تطبیقـات جوجـل التـي تـستهدف مجموعــات كثيـرة مثـل الـشركات والمـدارس وغیرهــا مـن المنظمــات، وتـشتمل تطبيقـات جوجـل التعلیمیـــــة علـــــى بریـــــد جوجـــــل (Gmail(، وتقـــــویم جوجـــــل (Calendar(، ومحـــــرر مـــــستندات (Video Google فیدیو وجوجل ،)Google Sites) جوجل ومواقع ،)Google Docs)جوجل ( وغیرها سیتم ذكرها بعد. **مهارات اتخاذ القرار:** 

 یعرفها( مجدي عبد الكریم، ،٢٠٠٣ ٦٢٥ ) بأنها اختیار أفضل البدائل بعد دراسة النتائج المترتبة على كل بدیل وأثرها في الأهداف المطلوب تحقیقها، أو یتم الاختیار بناء على معلومات یحصل علیها متخذ القرار من مصادر متعددة مما یساعد على الوصول إلى أفضل النتائج اتخاذ القرار عملیة تفكیر مركبة تحتاج إلى معرفة وثیقة بالبدائل وترتبط بعملیة حل المشكلات، وهي تهدف إلى اختیار أفضل البدائل المتاحة للفرد في موقف معین من أجل الوصول إلى تحقیق الهدف المرجو (یعقوب حسین، ،٢٠٠٤ ١٣٥). **الإطار النظري للبحث:** 

> شمل الإطار النظرى محورین رئیسین، یتم تناولها بشئ من التفصیل فیما یلى: **المحور الأول: بیئة تطبیقات جوجل:**

یشتمل هذا المحور على مفهوم تطبیقات جوجل، خصائص بیئة تطبیقات جوجل، ممیزات بیئة تطبیقات جوجل، معاییر تصمیم بیئة تطبیقات جوجل**.** وذلك كما یلي: **ً : مفهوم تطبیقات جوجل أولا**

یعرفهـا روبـرتس (6 .p 2006, ,Roberts (بأنهـا واحـدة مـن الأدوات المفیـدة التـي تـدعم بیئــات الــتعلم التعاونیــة المرنــة. ویعرفهــا كمــال عــلام (٢٠٠٨) أنهــا عبــارة عــن مجموعــة بــرامج ٕ إنتاجیـة تـستند إلـى الـسحاب وتـساعدك أنـت وفریقـك علـى التواصـل وانجـاز المهـام مـن أي مكـان عبر أي جهاز . ويسهّل إعداد هذه الخدمات واستخدامها وإدارتها، مما يتيح لك العمل بشكل . ً أفضل والتركیز على الأشیاء المهمة حقا

وأوضـح سـكادلر وتیـد (2009 ,Ted & Schadler (أن تطبیقـات جوجـل هـي إعـداد خـاص مـن تطبیقـات جوجـل الـشعبیة مـصممة خصیـصا للمؤسسات التعلیمیــة، حیـث تـتم إدارة حسابات المتعلمین من قبل المدرسة ولیس عن طریق جوجل.

وذكـر بینیـت (9 .p 2009, ,Bennett (بـأن تطبیقـات جوجـل التعلیمیـة عبـارة عـن خدمـة مــن جوجــل تــسمح للمــستخدم باســتخدام أســماء النطاقــات المخصــصة مــع العدیــد مــن منتجــات جوجـل التـي تـضم تطبیقـات الویـب المختلفـة، والتـي تـشبه وظیفـة التركیبـة المكتبیـة التقلیدیـة والتـي

تتــضمن البریــد الإلكترونــي، والتقــویم، والمحادثــة، والمــستندات، وهــو إصــدار مجــاني ممــا یــسمح بتبادل المعلومات والتقویم، والمحادثة المباشرة مع بعضهم البعض. **ثانیا : خصائص تطبیقات جوجل ً**

تتمیز تطبیقات جوجل بعدة خصائص، كما حددتها المصادر والأدبیات مركز مارش كریـك الصف السادس، المصدر الإلكتروني للولایات المتحدة الأمریكیة، هیریك، كونر، داربیشیر

(Marsh Creek Sixth Grade Center; Esource Capital United States of عرضـها یمكـن والتـي America; Herric, 2009; Conner, 2008; Darbyshire, 2010) على النحو التالي:

**.١ الأمان والخصوصیة** 

 $\overline{\phantom{a}}$ 

حیث أن تطبیقـات جوجـل التعلیمیــة مـصممة خصیـصا لتـأمین البیانــات ووضــعها تحـت تـصرف المـستخدم، ونظـرا لأن بیاناتـك ملـك لـك وحـدك، فإنهـا تمكنـك مـن الـسیطرة علـى بیاناتـك، كما أيضًا تمكنك من تحديد من تشاركه هذه البيانات، ويتم تأمين هذه البيانات عن طريق: أ. الاحتفاظ بنسخة احتیاطیة من كل شيء . ب. امتلاك البیانات والتحكم فیها . ج. زیادة الموثوقیة والأمان . د. إمكانیات تشفیر ومصادقة قویة . ه. فریق یعمل بدون توقف على تحسین مستوى الأمان . و. حمایة الخصوصیة . **٢) البقاء على اتصال من أي مكان " التنقل "** ً باستخدام تطبیقات جوجل التعلیمیة یتم حفظ كل شـيء تلقائیـا فـي الـسحاب؛ بحیـث تـتم إدارة كل شيء على الویب بفاعلیة وهذا یعني أنه یمكنك الدخول إلـى الرسـائل الإلكترونیـة والمـستندات والتقویم والمواقع وتعدیلها من خلال أي جهاز جوال أو جهاز لـوحي متـى كنـت وأینمـا كنـت، ممـا

یتیح لعدد أكبر، وبالتالي فهي تـسمح للمعلمـین الوصـول إلـى أقـرانهم المعلمـین والمتعلمـین وأولیـاء الأمــور وتــوفير التــدريس والمــساعدة والتعــاون بــين بعــضـهم الــبعض فــي الوقـت المناسـب .(Hamilton, 2012, p.15)

**ً ٣) تعاون المتعلمین والمعلمین والمجموعات معا** 

ّ إن التعاون السریع والسهل هو ما یمیز تطبیقـات جوجـل التعلیمیـة بحیـث یـوفر أدوات إنـشاء المـستندات، وإمكانيـــة التحريــر فــي الوقـت الفعلــي، بالإضـــافة إلــي أدوات الــتحكم الفعــال فــي المـشاركة والتوافـق الـسهل، وهـو مـا یجعلـك تـستمتع ببیئـة تعلـم مواكبـة للقـرن الحـادي والعـشرین، وذلك عن طریق الدراسة الجماعیة في الوقت الفعلي والدراسة الجماعیة على بُعد مسافات.

**٤) إنجاز المهام بشكل أسرع** 

 $\overline{\phantom{a}}$ 

تمكن تطبیقات جوجل من المـساعدة فـي تیـسیر المهـام مثـل كتابـة المقـالات وجدولـة مواعیـد ً الفـصل، كمـا یمكـن لمجموعـة مـن المتعلمـین العمـل معـا علـى إحـدى المهـام فـي محـرر مـستندات ً ُ جوجل، بحیث یمكن الاطلاع على التغییرات في الوقت الفعلي بدلا من انتظار تلقـي النـسخ عبـر البريـد الإلكترونــي، وباسـتخدام تقـويم جوجـل يمكـن للطــلاب معرفــة الأوقــات التــي يتـوفر فيهـا المعلمون تحدیدًا والعكس صحیح. **٥) الابتكار** 

حیث یتم تحدیث تطبیقات جوجل في كل مرة یتم تسجیل الدخول فیها حتى تمنحـك المیـزات الجديدة عندما تصبح متاحة ويتم ذلك تقريبًا كل أسبوع لتتمكن من الاستفادة منـها في عملك. **٦) الحفاظ على البیئة** 

حیث تدعم تطبیقات جوجل مراكز بیانات موفرة للطاقة، وتعد هذه المراكز أقل كثافة في (Esource Capital United States of America, 2014) .الكربون استخدام **ً ثالثا: ممیزات تطبیقات جوجل:** 

(Nevin, 2009, pp .35-38; Google, 2009; Adams, تشير الدراسات والبحوث 6 .p 2012, ,Sena; 96 .p 2008,؛ تغریـد الرحیلـي، ٢٠١٣ ) إلـى عـدد مـن ممیـزات تطبیقات جوجل، وفي ضوء ذلك یمكن تحدید هذه الممیزات في الآتي: -١تعد متوافقة مع معظم الهواتف المحمولة. -٢لا تستغرق مساحة على القرص الصلب على الحاسب الآلي. -٣تطورت مؤخرا لتصبح أداة تربویة قویة یمكن تنفیذها في الفصل. -٤تعمل على تحدیث إصدارات البرامج تلقائیا عند إضافة میزات جدیدة. -٥تـوفر میـزة الحفـظ التلقـائي لأي عمـل یقـوم بـه المتعلمـین فهـو یقـوم بحفظهـا تلقائیـا كـل بـضع دقائق. -٦لا تتطلب أن تكون هذه التطبیقات مثبتة على أجهزة الحاسب الآلي الخاصة بالمستخدمین. -٧ تقوم بحفظ المستندات تلقائیا، فلا یمكن أن تفقد المستندات حتى لو تعطل جهاز الحاسب الآلي. -٨ تقلل الحاجة للطباعة، وذلك بسبب توفیرها فرصة الوصول للمستندات في أي وقت ومن أي جهاز. -٩تتیح سعة تخزینیة كبیرة لكل مـستخدم بـشكل مجـاني، فالـسعة التخزینیـة تزایـدت أكثـر مـن أي وقت مضى. -١٠ تمكن المتعلمین والمتعلمین من نشر أي مـستند كـصفحة ویـب، ممـا یمـنحهم القـدرة علـى إجراء اتصالات عالمیة.

-١١ تعتبـــر بیئــة الحاســب الآلــي ذاتهــا تمامــا فــي المنــزل أو فــي المدرســـة، وهـــذا یعنـــي أن المتعلمین لدیهم بیئة تعلم واحدة.

- -١٢ تتمثل متطلبات استخدام تطبیقات جوجل في متصفح انترنت فقـط والقـدرة علـى الوصـول إلى شبكة الإنترنت.
- -١٣ تــدعم تطبیقـــات جوجـــل الأخــرى، فــیمكن اســـتخدام حـــساب بریـــد جوجــل للاســتفادة مـــن مجموعة كبیرة من خدمات جوجل الأخرى.
- -١٤ تعمـــل علـــى أي جهـــاز حاســـب آلـــي، بمـــا فـــي ذلـــك العدیـــد مـــن المـــساعدات الرقمیـــة الشخصیة كالهواتف المحمولة.
- -١٥ تـسهل اسـتخدام أدوات النـشر علـى شـبكة الإنترنـت، فهـي تـسمح لأي شـخص فـي الحـرم الجامعي إنشاء المعلومات والوسائط ومشاركتها، دون الحاجة لتعلم لغات البرمجة.
- -١٦ تزود المتعلمین بأدوات فریدة من نوعها كالقدرة على إنـشاء الدراسـات الاستقـصائیة علـى الإنترنـت، حیـث أن جـداول البیانـات یـتم تحـدیثها تلقائیـا مـع البیانـات التـي یـتم جمعهـا عبـر شبكة الإنترنت.
- ً -١٧ تتــیح التعــاون والتــشارك للطــلاب للعمــل معــا علــى التقــویم أو العمــل علــى المــستندات وجداول البیانـات والعـروض التقدیمیـة فـي الوقـت الحقیقـي عبـر الحـرم الجـامعي أو فـي جمیـع أنحاء العالم وبذلك فهي مفیدة في المشاریع الجماعیة.
- -١٨ تـــوفر فرصـــة وصـــول المعلـــم لمـــستندات المتعلمـــین، بینمـــا المتعلمـــین یعملـــون علیهـــا، وبالتــالي یمكــن للمعلــم وضــع ملاحظــات بنــاءة تــصحیحیة علــى مــستند أنــشاه طالــب، ممــا یعطي المتعلم الفرصة لتحسین عمله قبل أن یسلم الصیغة النهائیة من التكلیف.
- -١٩ تعـد أكثـر التطبیقـات المتاحـة شـعبیة، والتـي تمثـل نمـوذج للـسحابة، والتـي تحتـوي علـى العدید من أنظمـة الحاسـب الآلـي التقلیدیـة الموجـودة علـى القـرص الثابـت فـي الحاسـب الآلـي والتي من بینها برمجیات معالج النصوص وجداول البیانات والعروض التقدیمیة.
- -٢٠ تعد تطبیقات آمنة، فكل شيء یبقى ضمن النطاق المسجل ولا یمكن الوصـول إلیهـا مـن قبل أي شخص لـیس لدیـه تـسجیل دخـول، وتـوفر خـصوصیة البیانـات والمعلومـات، وتجعلهـا أكثر على مستوى أمان عالي، وتدقق الفیروسات والرسائل غیر المرغوب فیها یومیا.
- -٢١ توفر میزة جیدة لتتبع تطور التلامیـذ، فهـي تـسجل كـل مراجعـة للمـستند، فـالمتعلم یـصبح قادرا على رؤیة كل المراجعات وعددها.

-٢٢ تعد تطبیقات مجانیة تعلیمیة غیر ربحیة. **معاییر تصمیم بیئة تطبیقات جوجل:** 

لما كان البحث یهدف إلى معاییر تصمیم بیئة تطبیقات جوجل وأثرها على تنمیة مهارات اتخاذ القرار لدى طلاب تكنولوجیا التعلیم ، لذلك تتطلب الأمر تحدید معاییر تصمیم بیئة تطبیقات جوجل ولتحدید هذه المعاییر قامت الباحثة بالإجراءات التالیة:

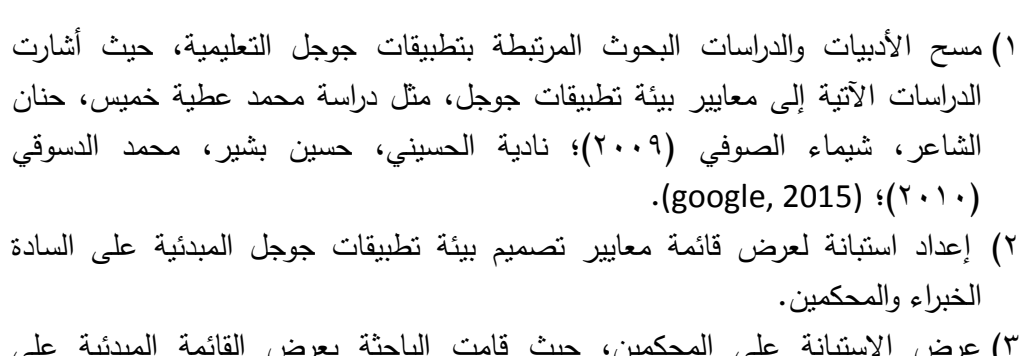

- ٣) عرض الاستبانة على المحكمین، حیث قامت الباحثة بعرض القائمة المبدئیة على المحكمین واجراء التعدیلات في ضوء الملاحظات من حذف وتعدیل واضافة.
- ٤) إجراء التعدیلات والتوصل إلى قائمة المعاییر النهائیة، ولقد توصلت الباحثة إلى قائمة ً المعاییر النهائیة لتصمیم بیئة تطبیقات جوجل، والتي تشتمل القائمة على (١٨) معیارا لكل : ً معیار المؤشرات الدالة على تحقیقه بما یعادل (٢٤٨) مؤشرا، وهم
	- . ً المعیار الأول: توصیف بیئة تطبیقات جوجل، ویشمل (١٠) مؤشرا
		- . ً المعیار الثاني: أهداف بیئة تطبیقات جوجل، ویشمل (٥) مؤشرا
	- . ً المعیار الثالث: واجهة تفاعل بیئة تطبیقات جوجل، ویشمل (٩) مؤشرا
		- . ً المعیار الرابع: محتوى بیئة تطبیقات جوجل، ویشمل (١٣) مؤشرا
	- . ً المعیار الخامس: أنشطة ومهمات بیئة تطبیقات جوجل، ویشمل (٢٣) مؤشرا
		- . ً المعیار السادس: التفاعلیة والتحكم التعلیمي، ویشمل (١٧) مؤشرا
			- . ً المعیار السابع: الروابط، ویشمل (١١) مؤشرا
			- . ً المعیار الثامن: الملفات المرفقة، ویشمل (٥) مؤشرا
		- . ً المعیار التاسع: تقدیم المساعدة والتوجیه والبحث، ویشمل (١٨) مؤشرا
			- . ً المعیار العاشر: القابلیة للاستخدام، ویشمل (١٦) مؤشرا
			- المعیار الحادی عشر: المناقشات وادارتها، ویشمل (٣٠) مؤشرًا.
			- . ً المعیار الثاني عشر: الاختبارات محكیة الرجع، ویشمل (١١) مؤشرا
				- . ً المعیار الثالث عشر: الإتاحة العالیة، ویشمل (١٠) مؤشرا
				- . ً المعیار الرابع عشر: الأمن والخصوصیة، ویشمل (٧) مؤشرا
					- . ً المعیار الخامس عشر: التكلفة، ویشمل (٢) مؤشرا
- المعیار السادس عشر: استراتیجیة التعلم التعاوني الإلكتروني واستراتیجیة التعلم التشاركي . ً الإلكتروني داخل بیئة تطبیقات جوجل، ویشمل (١٠) مؤشرا
- المعیار السابع عشر: استخدام وتوظیف تطبیقات جوجل في ضوء استراتیجیة التعلم . ً التعاوني والتعلم التشاركي الإلكتروني، ویشمل (٣٩) مؤشرا
	- . ً المعیار الثامن عشر: الإدارة، ویشمل (٢٢) مؤشرا

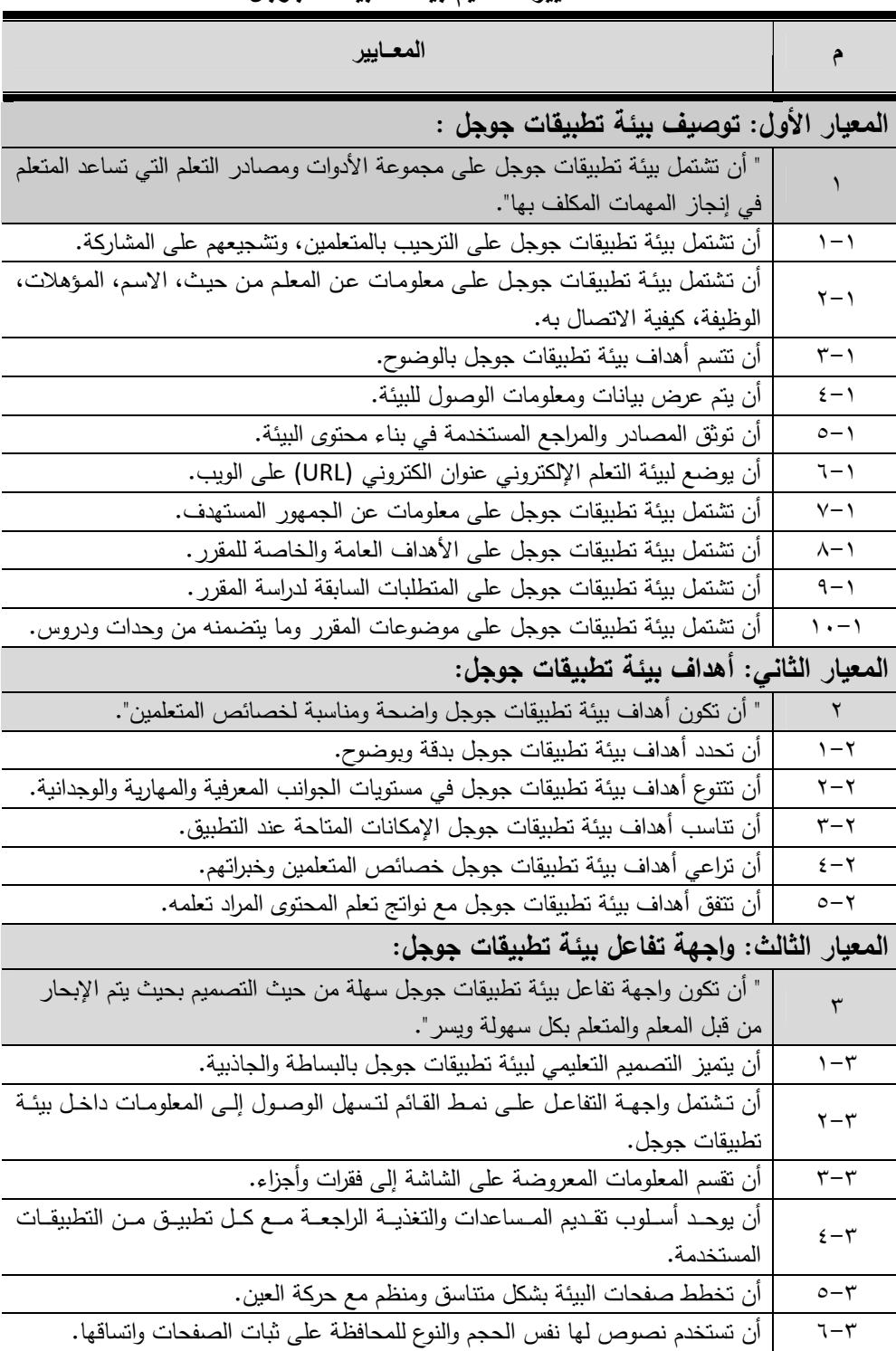

## **قائمة معاییر تصمیم بیئة تطبیقات جوجل**

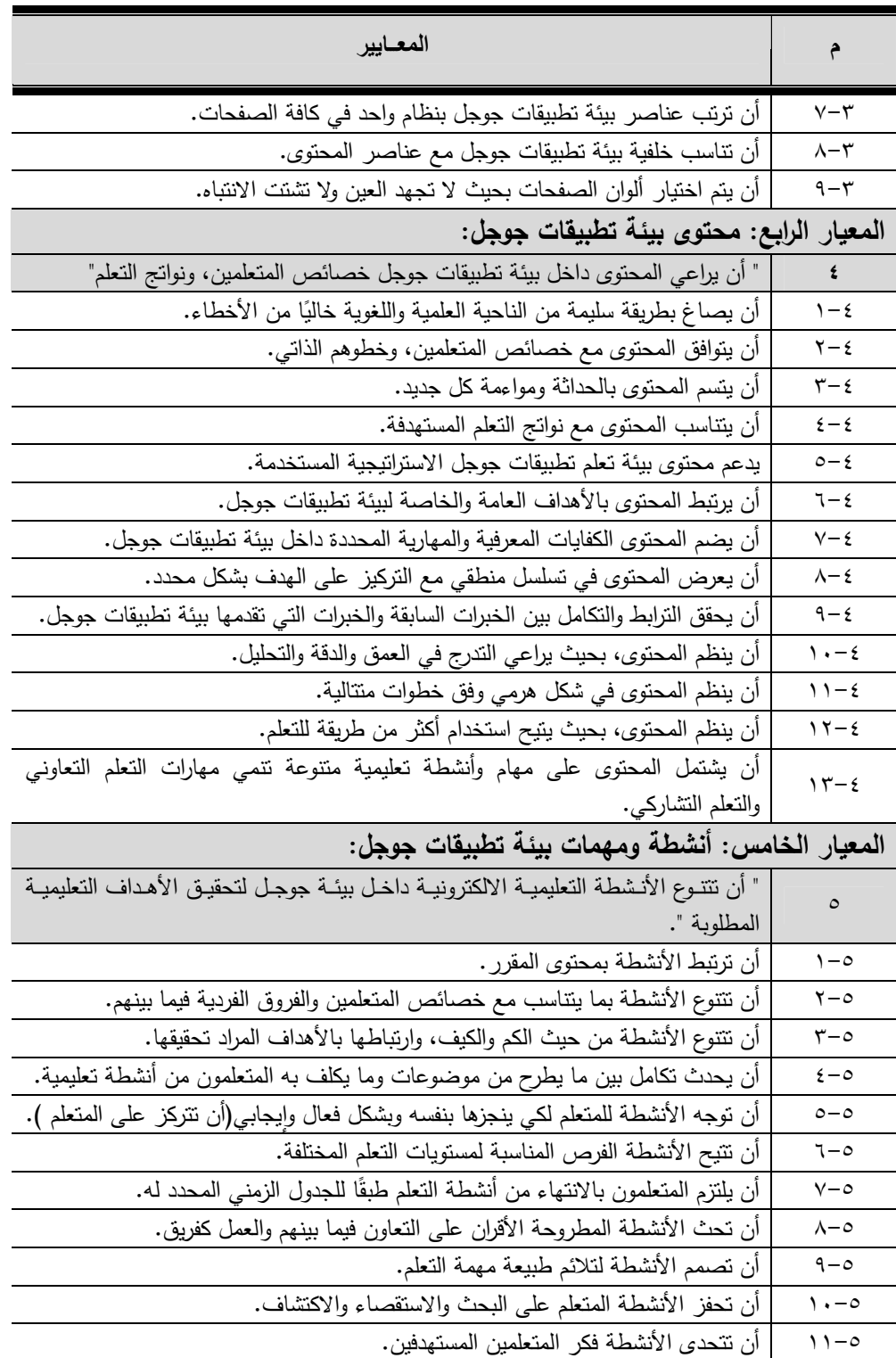

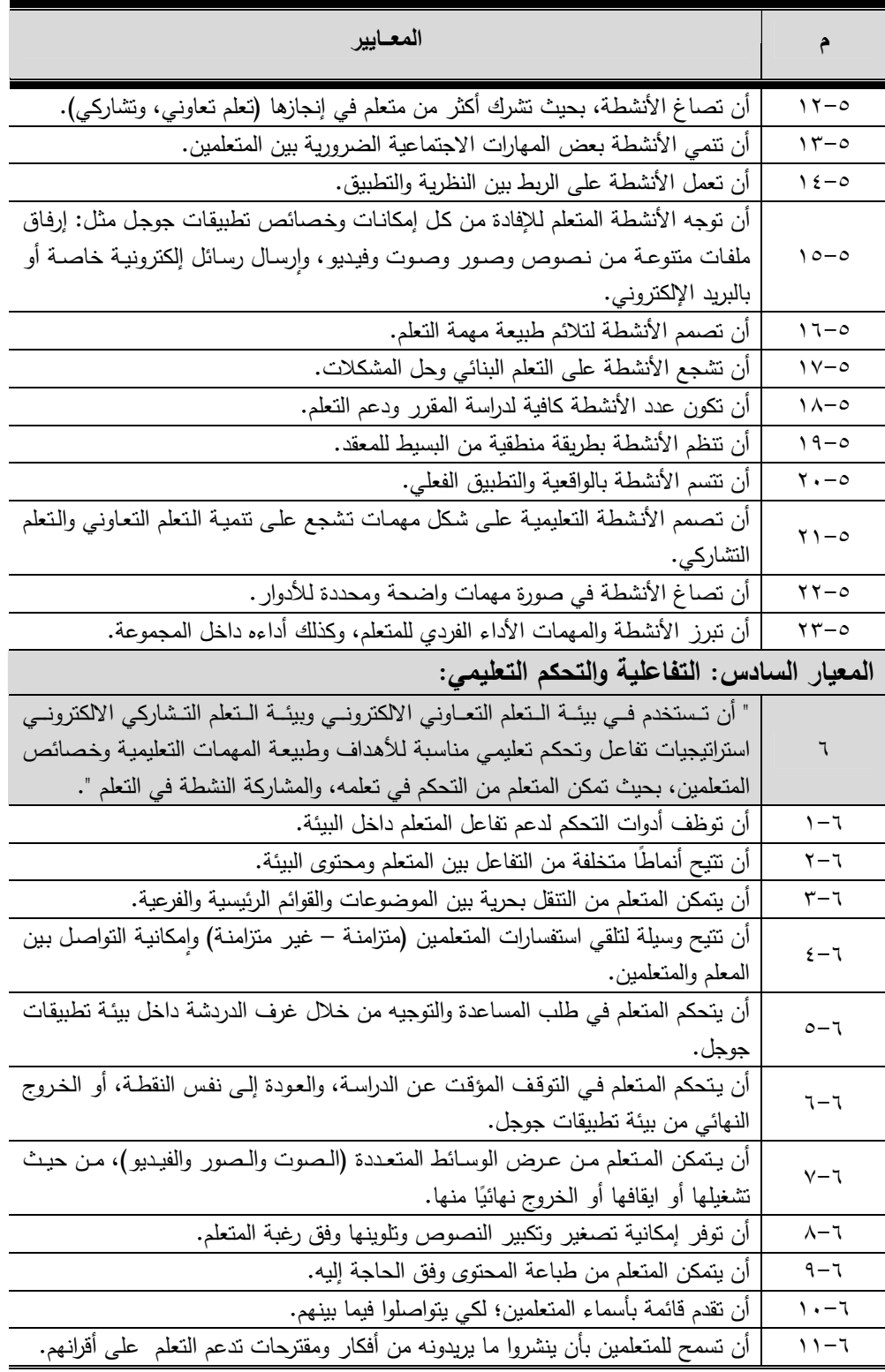

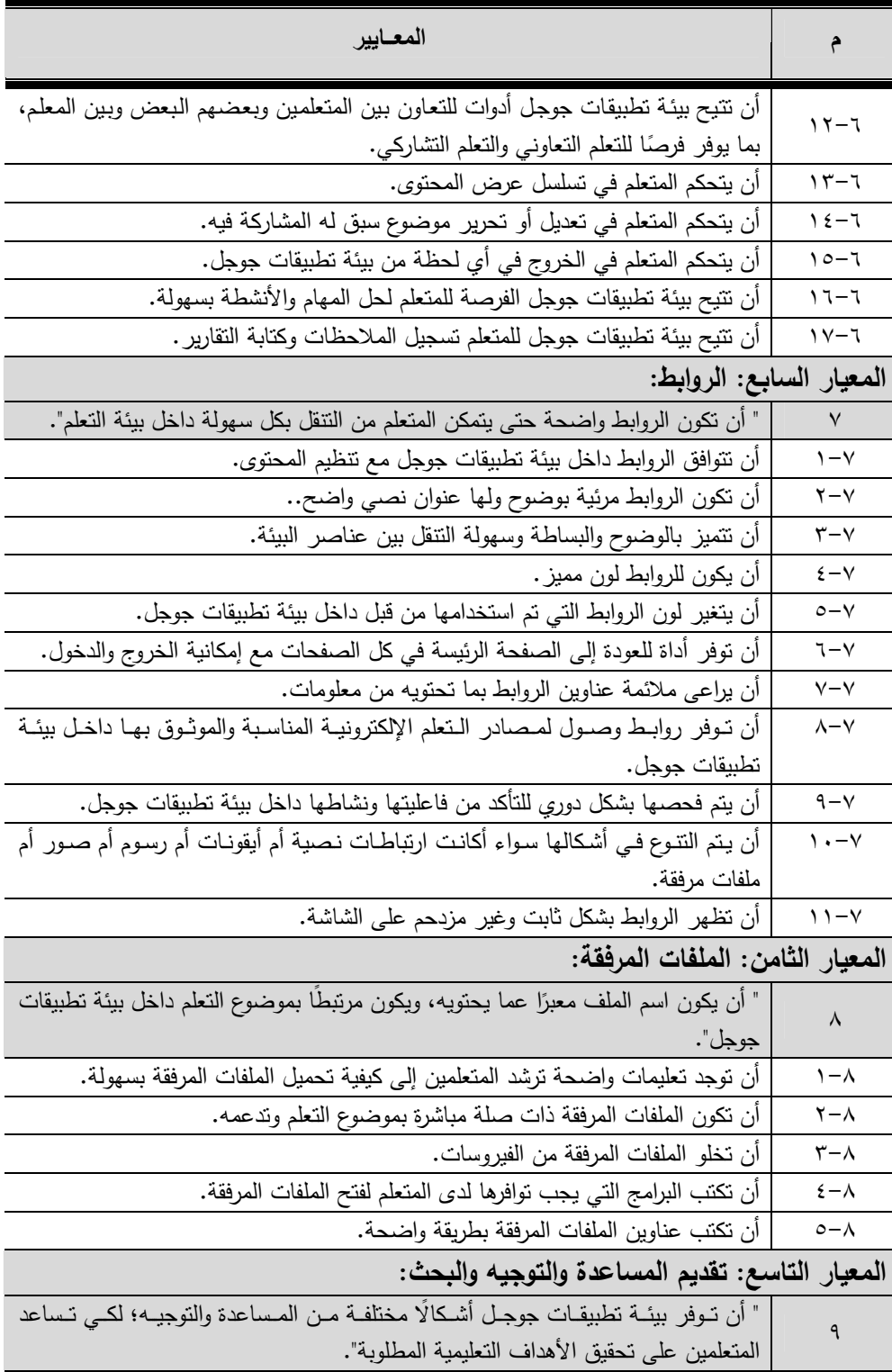

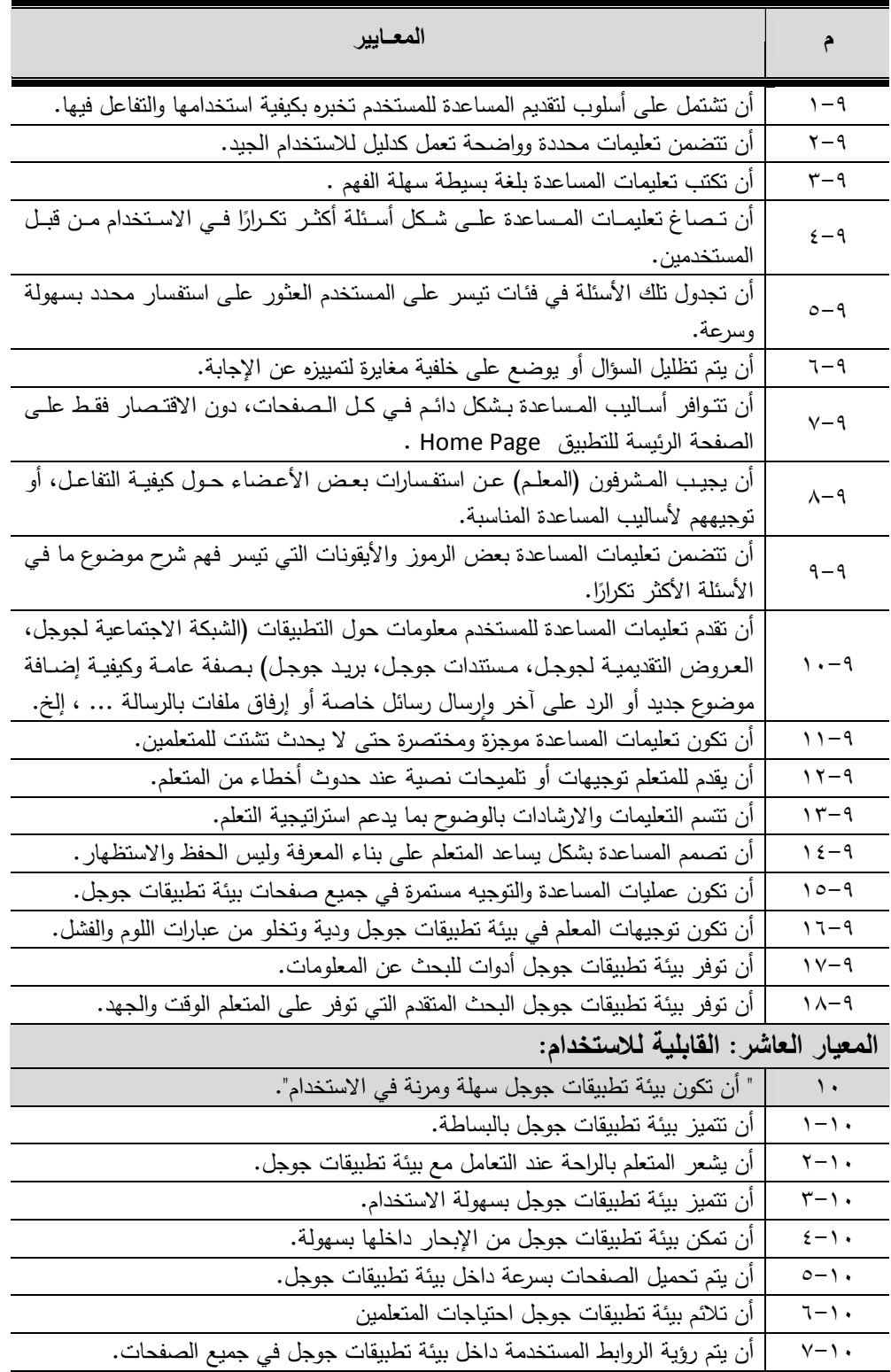

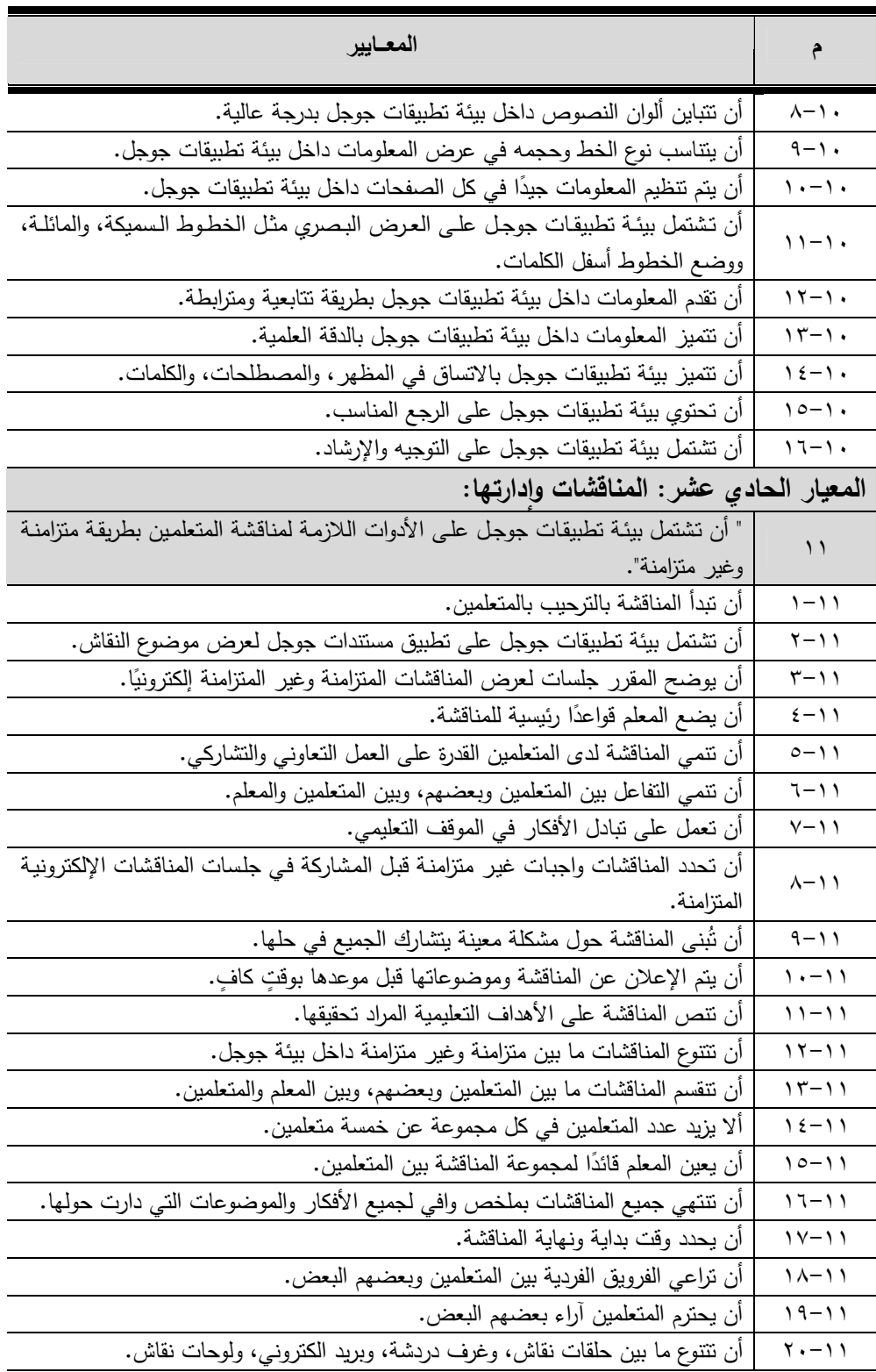

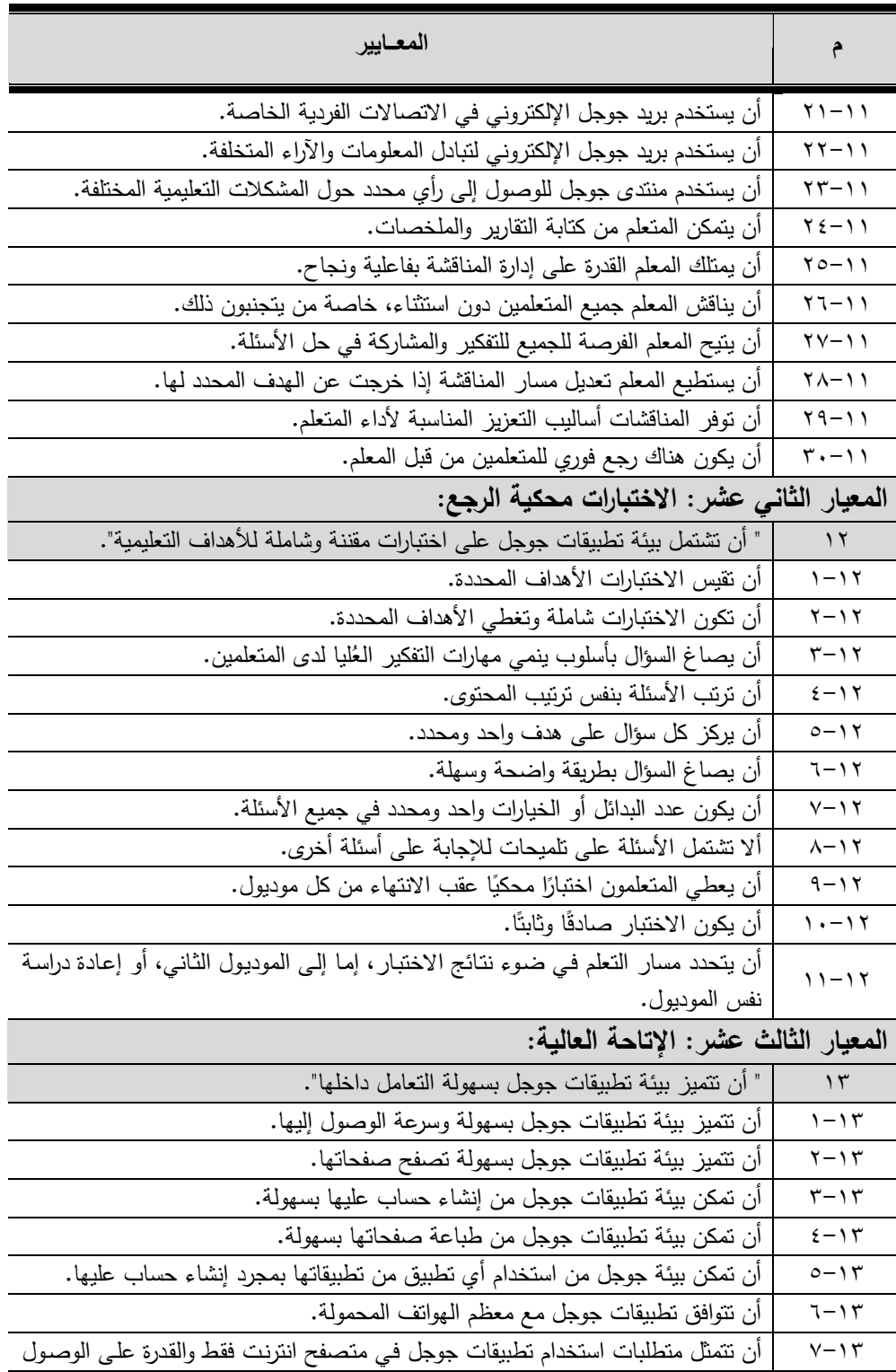

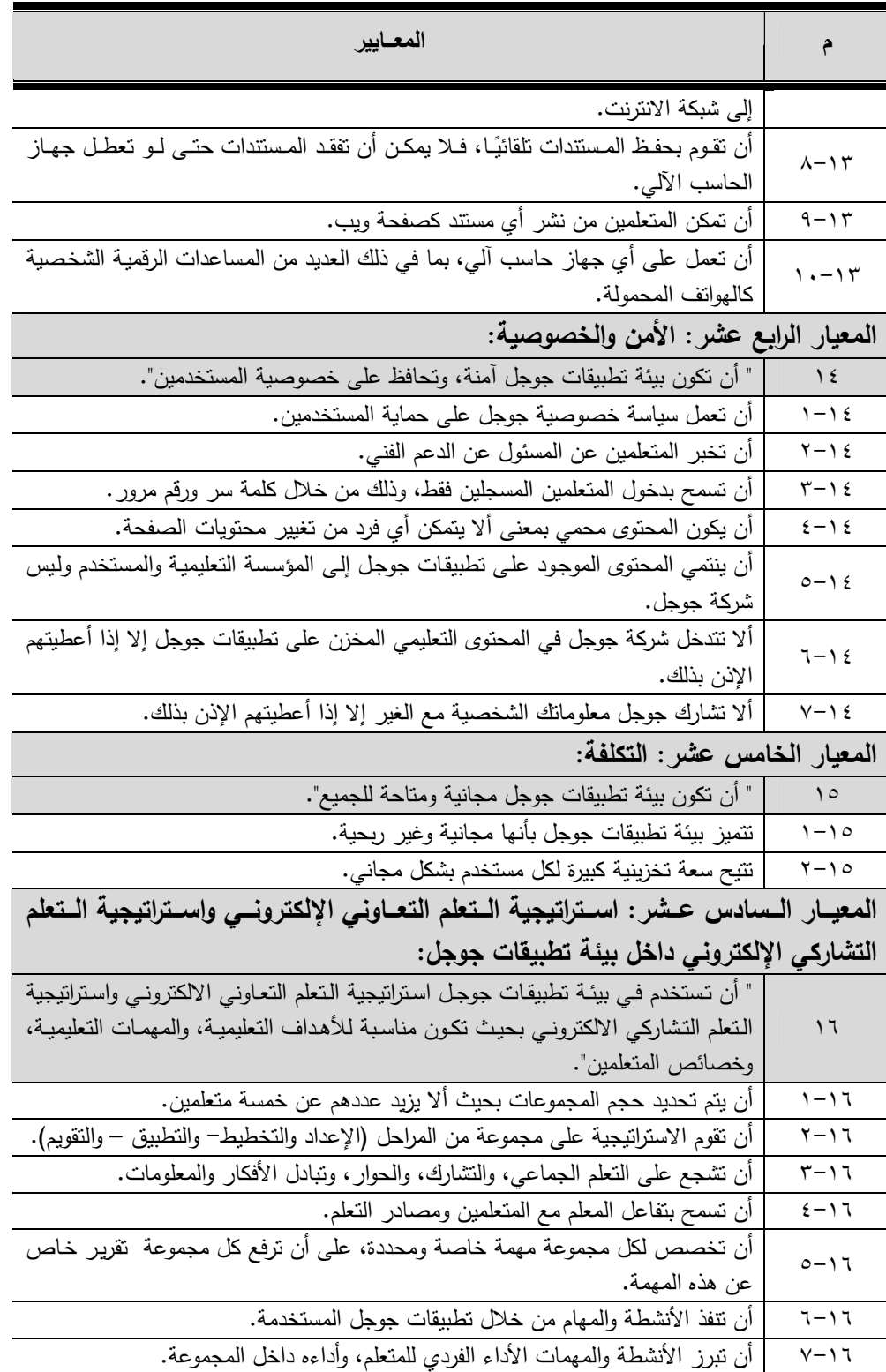

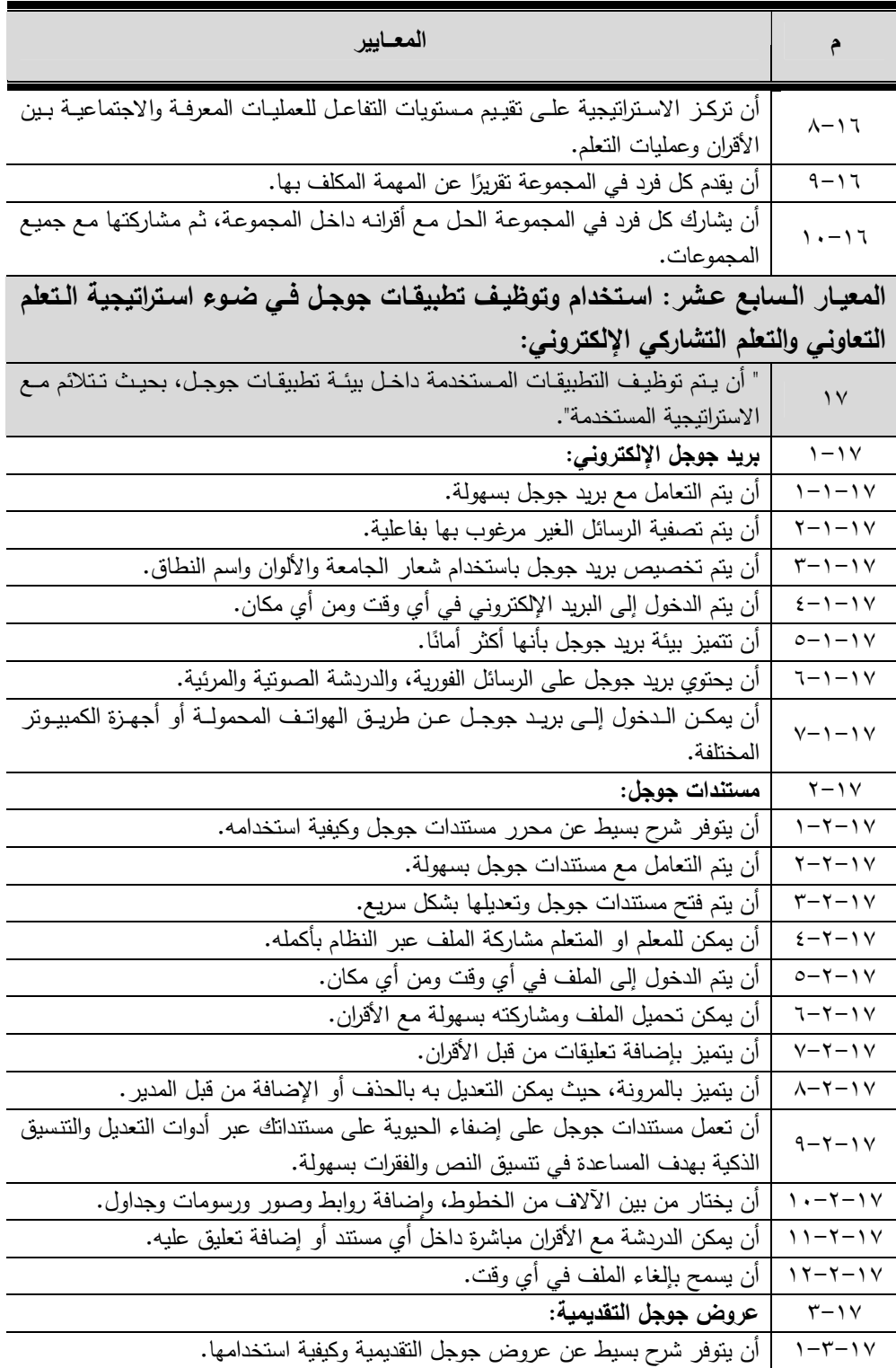

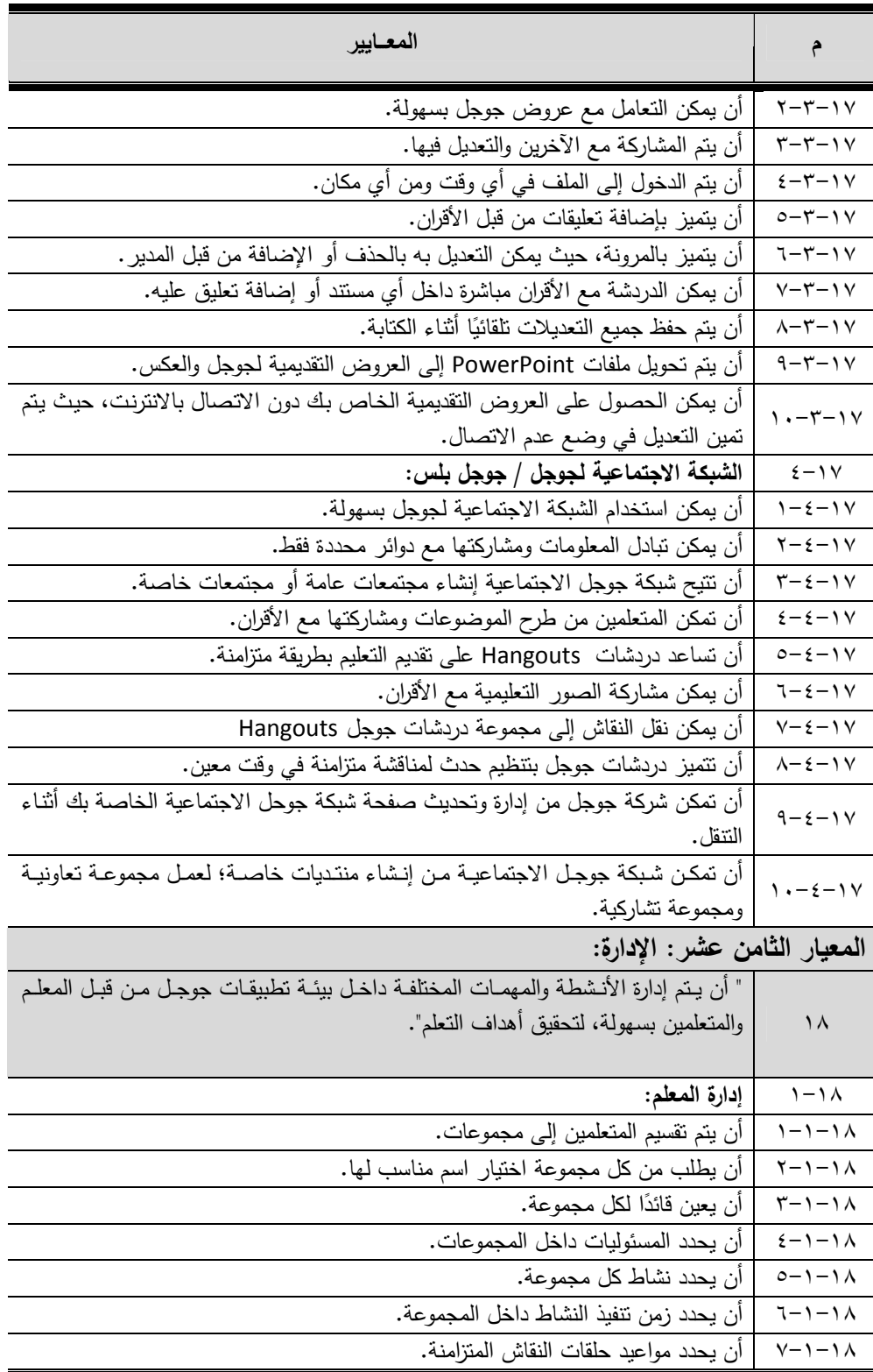

 $\overline{\phantom{a}}$ 

![](_page_19_Picture_133.jpeg)

**المحور الثانى: مهارات اتخاذ القرار:** 

ُ ً ً تعد عملیة اتخاذ القرار جزءا أساسیا في حیاة الفرد، فكثیر من مواقف الحیـاة الیومیـة تـساعد علـى اتخـاذ القـرار ، ولـذلك كـان اتخـاذ القرار محـور اهتمـام العدیـد مـن العلمـاء فـي تخصـصـات مختلفة كالاقتصاد والسیاسة والإدارة وعلم النفس.

كمـا أن تنمیـة قـدرة الفـرد علـى اتخـاذ القـرار لحـل مـشكلات الحیـاة الیومیـة باتـت مهمـة بعـد ظهور وتعدد المشكلات البیئیة والاقتـصادیة والاجتماعیـة التـي یقابلهـا الفـرد بـصفة متكـررة، حیـث أفرزت الثورة العلميـة والتكنولوجيـة الـعدید مـن المعضـلات الـجدیدة، كمـا أنـهـا أسـهمت فـي تحقيق سرعة التغییر والتطویر في شتى مناحي الحیاة (سید الهواري، ،٢٠٠١ ٣).

ویعرفه مارزانو بأنه عملیة مركبة تتضمن الإجابة عن سؤال ما هو الأفضل وما هو الأسوأ (روبرت مارزانو وآخرون، ،١٩٩٨ ص ١٦٥).

 كما یعرف معجم المصطلحات اتخاذ القرار بأنه تفرید شيء أو محاولة الوصول إلى حكم في موضوع من الموضوعات أو مشكلة من المشاكل یتم الوصول إلیه من خلال الدراسة المتعمقة وجمع المعلومات المرتبطة بالموضوع وتحلیلها والمفاضلة بین عدد من الاختیارات المتاحة أمامه واختیار البدیل الأفضل ( أحمد اللقاني وآخرون، ،٢٠٠٣ ٩٦٠ ).

 $\overline{\phantom{a}}$ 

ویرى سدورو (Sdorow (أن اتخاذ القرار هو نوع مـن حـل المـشكلات الـذي نحـاول فیـه أن نتخــذ الاختيـــارات مـــن بـــين الأســـاليب الإداريــــة للموقــف للحــصول علـــى أفــضل النتـــائج .(Lister.M.Sdorow,2002,P282) **الأهمیة التربویة لمهارات اتخاذ القرار:** 

إن مهارة اتخاذ القرار هي إحدى مهارات التفكیر المركب، وتعتبر مهارة للتفكیر العلمي في مواجهة المشكلات التي یقابلها الفرد في حیاته ویمر بها المجتمع نتیجة المتغیرات المتلاحقة للثورة التكنولوجیة. وقد أكد خبراء التربیة على ضرورة اكتساب مهارات اتخاذ القرار وتنمیتها ٕ باعتبارها غایة من غایات التربیة العلمیة واحدى المهارات الحیاتیة المهمة واللازمة للمتعلمین لممارسة حیاتهم الیومیة. كذلك یؤكد ( بیل ) على ضرورة تشجیع وتدریب المتعلمین على عملیة اتخاذ القرار لمواجهة المشكلات التي تقابلهم في حیاتهم الیومیة باعتبارها لب العملیة التعلیمیة، حیث تتم عملیة اتخاذ القرار بوضع المتعلمین في موقف یقومون فیه بالتفاعل بعقلانیة ووعي ٕ تجاه مشكلة علمیة أو اجتماعیة أو بیئیة، ویتطلب ذلك تحلیل الموقف المشكل وایجاد عدة بدائل ً ً للحل واختیار أنسبها مما یساعد المتعلم على أن یصبح ناقدا ومحللا تجاه المشكلات المحیطة به(59 1998, ,Piel(.

ً وهذا ما تؤیده الباحثة حیث أن الحیاة ملیئة بالعدید من القرارات بعضها بسیطا وبعضها في غایة الأهمیة (المتنوعة)، كما أنه یتعلم كیفیة اتخاذ القرار لیصبح الفرد قادرا على مواجهة الحياة بعقل واع، ويكون قادرا على تشكيل حياته الخاصة بصورة يصبح بها بناءً في المجتمع. **خصائص اتخاذ القرار:** 

- ١) یتكون القرار من عدة عناصر وهي (متخذ القرار، هدف أو الأهداف التي یسعى الفرد لتحقیقها، ظروف وأوضاع تحیط بالفرد، بدائل یمكن للفرد أن یختار منها، آثار تبنى على تنفیذ الحل).
	- ٢) عملیة اتخاذ القرار عملیة عقلیة تكون أحیانًا معقدة، وأحیانًا بسیطة.
	- ٣) عملیة اتخاذ القرار مهارة عقلیة یمكن تطویرها أثناء العملیة التعلیمیة.

٤) عملیة اتخاذ القرار تمتد عبر الزمن وتتصف بالاستمراریة.

٥) عملیة اتخاذ القرار ذات طبیعة تطوریة متغیرة مترابطة المراحل والمكونات. عملیة اتخاذ القرار مقیدة بقیم الفرد وعاداته وخبراته التي تحدد المعاییر اللازمة التي یتم اتخاذ القرار في ضوئها (رافع الزغول وعماد الزغول، ،٢٠٠٣ ص٣١٦)**.**

**نموذج مهارات اتخاذ القرار المقترح في في البحث الحالي** 

لقد تبنت الباحثة نموذج (عبیر مرسي، ،٢٠١٤ ص١١٧)، حیث أنه من تحلیل النماذج السابقة لاتخاذ القرار سواء النماذج الخطیة أو الدائریة وما تضمنته من مهارات قامت الباحثة بتبني هذا النموذج لمهارات اتخاذ القرار في البحث الحالي، وفیما یلي عرض هذا النموذج مع شرح مهارات اتخاذ القرار التي یتضمنها النموذج المتبني كما موضح بالشكل:

![](_page_21_Figure_0.jpeg)

 $\overline{\phantom{a}}$ 

وفیما یلي شرح هذه المهارات الخمس التي یتضمنها نموذج اتخاذ القرار الذي تبنته الباحثة في البحث الحالي:

**المهارة الأولى تحلیل الموقف البحثي وتحدید معطیاته:** 

ً ً تبدأ عملیة اتخاذ القرار بمجرد إدراك الفرد أنه یواجه موقفا یتطلب منه إصدار قرارا، بحیث يتضمن الموقف عددًا من البدائل أو الاختیارات، وعلى متخذ القرار أن یختار بدیلًا من بین هذه البدائل ليمثل قراره في هذا الموقف (Cooke & Slack, 1991, p.5).

تعد مهارة تحلیل الموقف من أهم مهارات اتخاذ القرار، وهي تعني تشخص المشكلة التي ً یدور حولها الموقف البحثي، وفي هذه المهارة یتم صیاغة المشكلة لفظیا بطریقة إجرائیة محددة ً تعبر عن معناها الحقیقي، ولابد أن یتم تحدید المشكلة تحدیدا دقیق یؤدي إلى تحدید جوانبها، ومن هذه المهارة یتوصل متخذ القرار إلى صیاغة للهدف العام المطلوب تحقیقه بعد حل مشكلة هذا الموقف. **المهارة الثانیة تحدید البدائل والحلول المقترحة للموقف:** 

تأتي هذه المهارة بعد تحدي المشكلة، وصیاغتها في عبارة لفظیة إجرائیة محددة، ویقصد بها البحث عن الحلول المختلفة للمشكلة القائمة، وهي تعتبر شاقة ودقیقة تتطلب من متخذ القرار الاستعانة بآراء المتخصصین، ولابد من إیجاد عدة حلول وعدم الوقوف عند حل واحد (السید علیوة، ،٢٠٠١ ص ٧٠).

تدور مهارة تحدید البدائل حول وضع فروض متعددة لحل المشكلة، بحیث یصلح كل منها بدرجة معینة وبكیفیة محددة للوصول إلى الهدف المطلوب، ویختلف عدد البدائل أوالحلول المقترحة من موقف لآخر، وفقًا لطبيعة الموقف (بندر العتيبي، ١٤٢٩هـ، ص١٦). وتتطلب عملیة تحدید البدائل والحلول المقترحة قدرة الفرد على التحلیل والابتكار للإیجاد حلول جدیدة، ویشتؤط في هذه البدائل المقترحة التي یتم التوصل إلیها بعد دراسة المشكلة وتحلیل البیانات والمعلومات مجموعة من الشروط (السید علیوة، ،٢٠٠١ ص٧٠)، من أهمها: - أن تكون البدائل المقترحة قابلة للقیاس الدقیق. - أن تساهم في حل مشكلة الموقف أو أكبر جزء منها. - أن تكون واقعیة وترتبط بمشكلة الموقف.

**المهارة الثالثة تقییم البدائل وتقدیم المبررات لكل بدل مقترح:** 

علمي متخذ القرار أن يُقيم البدائل المقترحة ويفحصها بدقة مع إجراء مقارنة بينها ويتم التقییم في ضوء مجموعة من المحكات والمعاییر التي یعتمد علیها الفرد لتقییم البدائل والحلول المقترحة في موقف القرار والتي یعتمد علیها متخذ القرار لتكون صورة واضحة حول البدائل المتاحة له وما تتسم به ممیزات وما یُؤخذ علیها من أوجه قصور .

ویتم تقییم البدائل في ضوء ما تم جمعه من معلومات حول كل بدیل مقترح، ویؤكد مجدي حبیب (٢٠٠١) ان للمعلومات دور فعال في اتخاذ القرار، حیث أن توافر القدر الكافي من المعلومات حول البدائل المقترحة یساعد متخذ القرار على سهولة الوصول إلى إلى ممیزات كل بدیل وخصائصه التي یتسم بها، وبذلك یمكن إجراء المقارنة بین البدائل المقترحة في ضوء المعلومات المتاحة عن كل بدیل.

 $\overline{\phantom{a}}$ 

**المهارة الرابعة اتخاذ القرار النهائي الذي یمثل أفضل بدیل مقترح:** 

تهدف هذه المهارة إلى انتقاء الحل أو البدیل المناسب من بین البدائل التي تم اقتراحها، لیمثل هذا البدیل الذي تم اختیاره القرار النهائي في الموقف، والبدیل الذي تم اختیاره لیمثل القرار النهائي لابد أن یحقق الهدف من الموقف، ویتسم بالكفاءة في حل مشكلة الموقف.

وتتم في هذه المهارة صیاغة القرار النهائي في صورة عبارة محددة وواضحة وختصرة وبسیطة تعبر عن البدیل الذي تم اختیاره والذي یمثل أفضل الحلول المقترحة لتحقیق الهدف من الموقف البحثي وحل مشكلته.

المهارة الخامسة تطبيق القرار النهائ*ي* وتقييمه علميًا ومنطقيًا:

یتم اتخاذ القرار ووضعه موضع التنفیذ، فالقرار الذي لا یوضع موضع التنفیذ هو قرار ُ ُ عدیم القیمة، فعلى متخذ القرار أن یطبق القرار وینفذ البدیل النهائي الذي اختاره لحل مشكلة الموقف؛ ليتأكد من صحة القرار علميًا ومنطقيًا بما يحقق الهدف العام من الموقف. **تنمیة مهارات اتخاذ القرار:** 

تعد مهارات اتخاذ القرار من المهارات الأساسیة في مختلف مجالات الحیاة المعاصرة، حیث أصبحت ضرورة ملحة ومن أهم المتغیرات في البیئة الاجتماعیة & McGinnis( Goldstein, 2003). كما تعد من المهارات اللازمة للفرد بحيث يكون قادرًا على جمع<br>المعلومات المرتبطة بشئون المجتمع واستخدامها، وأن يشارك بفاعلية في اتخاذ القرار وحل المشكلات التي تواجه المجتمع.

**العلاقة بین تطبیقات جوجل بمهارات اتخاذ القرار :**

ویوضـح كـلا من (2010 Zarie abbas & Gilani Maryam, 2012. P16) أنـه لا یمكن الفصل بین اتخاذ القرار وتطبیقات جوجل، حیث أن اتخاذ القـرار یـتم تطبیقـه داخـل بیئـة تطبیقـات جوجـل، حیـث تـساعد بیئـة تطبیقـات جوجـل علـى الـتعلم التعـاوني والتـشاركي ممـا لهـا الأثـر فـي تعزیــز عملیــة صـنع القــرار، واتخــاذ القــرار هـو الهـدف الأكثـر أهمیــة فــي عملیــة الـتعلم التعـاوني والتـشاركي.ومــع ذلــك، صــنع القــرار لا یــستطیع أن یحــل مــشكلة أو یكمــل حلهــا وحــده، بــل إنــه عامـل مهـم ولكنـه لـیس العامـل الوحیـد الـذي یـستطیع مـساعدة الـتعلم التعـاوني والتـشاركي، ولكـن بمشاركة هذه العوامل مثل حل المشكلات، واتخاذ القرار، واسـتكمال المهمـة، وعوامـل أخـرى التـي تكمل كل منهما الآخر في الأنشطة التعاونیة والتشاركیة.

ويرى كـلا من (2012 Zarieabbas & Gilani Maryam, 2012. P18) أن النعلم التعاوني والتشاركي یشیرا إلى العمل الجماعي الذي یعمل من خلالـه المتعلمـین معـا فـي مـستویات مختلفـة داخـل بيئــة تطبيقــات جوجـل، وذلـك لتحقيــق أهـداف الـتعلم المرجــوة، حيـث ان المتعلمــين هـم الأساس المسئولون عن تعلیم الآخرین، وبالتالي فإن نجاح متعلم واحد یـساعد المتعلمـین الآخـرین علـى النجـاح. ویلاحظـا أن الـتعلم التـشاركي لا یزیـد اهتمـام المتعلمـین فقـط بـل إنـه یعـزز التفكیـر النقـدي، وتبـادل المعـارف بـین المتعلمـین، ویكـون لـدیهم الفرصـة فـي اتخـاذ القـرار، حتـى یـصبحوا ذات تفكیر نقدي.ولإقناع المتعلمین بعضهم البعض فإنهم یناقـشوا، ویكملـوا المهمـات، ویقـرروا أي یتخذوا قرارا، وهم المسئولون عن تعلیمهم الخاص وتعلیم الأعضاء الآخرین في المجموعة.

**التوصیات والمقترحات:** 

 $\overline{\phantom{a}}$ 

توصي الباحثة استخدام بیئة تطبیقات جوجل في العملیة التعلیمیة، تطویر التعلیم القائم على بیئة تطبیقات جوجل ضمن خطط تخصص تكنولوجیا التعلیم. استخدام قائمة المعاییر التي توصل إلیها الباحثون في هذه الدراسة لتصمیم بیئة تطبیقات جوجل الخاصة بالمهارات العملیة وتدریب الطلاب علیها.

وتقترح الباحثة دراسة تقویم بیئة تطبیقات جوجل لتنمیة مهارات اتخاذ القرار لدى طلاب تكنولوجیا التعلیم، دراسة فاعلیة بیئة تطبیقات جوجل في تنمیة مهارات تصمیم مواقع الویب، إجراء دراسة شبیهة بالدراسة الحالیة على طلاب مراحل تعلیمیة مختلفة وتخصصات مختلفة، دراسة أثر المتغیر المستقل للدراسة الحالیة وعلاقته بالأسالیب المعرفیة وغیر المعرفیة للمتعلمین على بعض نواتج التعلم الأخرى.

#### **قائمة المراجع**

 $\overline{\phantom{a}}$ 

**أولا: المراجع العربیة:** 

- أحمد حسین اللقاني، علي أحمد الجمل (٢٠٠٣ ): معجم المصطلحات التربویة المعرفیة في المناهج وطرق التدریس، ط٣، القاهرة: عالم الكتب.
- بندر بن محمد حسن العتیبي (١٤٢٩هـ). اتخاذ القرار وعلاقته بكل من فاعلیة الذات المساندة الاجتماعیة لدى عینة من المرشدین الطلابیین بمحافظة الطائف، رسالة ماجستیر غیر منشورة، كلیة التربیة: جامعة أم القرى، المملكة العربیة السعودیة.
- تغرید عبد الفتاح الرحیلي (٢٠١٣). أثر استخدام بعض تطبیقات جوجل التربویة في تدریس مقرر تقنیات التعلیم في التحصیل الدراسي والذكاء الاجتماعي والاتجاه نحوها لدى طالبات جامعة

طیبة، رسالة ماجستیر منشورة، كلة التربیة: جامعة أم القرى، المملكة العربیة السعودیة. حمدان الأغا (٢٠١٢). فاعلیة توظیف استراتیجیة **S,E Seven** البنائیة في تنمیة المهارات الحیاتیة

في مبحث العلوم العامة الفلسطیني لدى طلاب الصف الخامس الأساسي بغزة. رسالة ماجستیر غیر منشورة، جامعة الأزهر، غزة، فلسطین.

رافع النصیر الزغول وعامد عبد الرحیم الزغول (٢٠٠٣): علم النفس المعرفي، دار الشروق للنشر والتوزیع. سناء رضوان (٢٠١٢). أثر استراتیجیة قبعات التفكیر في تنمیة المفاهیم العلمیة ومهارات اتخاذ القرار لدى طالبات

الصف الثامن الأساسي بغزة. رسالة ماجستیر غیر منشورة. الجامعة الإسلامیة، غزة، فلسطین. سید الهواري (٢٠٠١): القرارات الذكیة في الحیاة الشخصیة والعائلیة المهنیة، القاهرة. السید علیوة (٢٠٠١). تنمیة المهارات القیادیة للمدیرین الجدد، القاهرة: دار السماح. عبد الحمید حكیم (٢٠٠٨). أثر تفاعل البرنامج الدراسي مع البیئة الدراسیة على مهارات اتخاذ القرار

لدى طلاب كلیة المعلمین – جامعة أم القرى. دراسات تربویة – جامعة أم القرى، (١٤).

عبیر حسن مرسي (٢٠١٤). أثر التفاعل بین المساعدة البشریة والمساعدة الذكیة فى بیئة التعلم الالكترونى القائم على الویب وبین اسلوب التفكیر ( داخلى - خارجى )على تنمیة الكفاءة الذاتیة ومهارات اتخاذ القرار، رسالة دكتوراة، كلیة البنات، جامعة عین شمس.

كمال علام (٢٠٠٨). أسرار جوجل: الأوامر والخدمات الخفیة، القاهرة: **Tutorials Easy** .

ماهر الزیادات، زید العدوان (٢٠٠٩). أثر استخدام طریقة العصف الذهني في تنمیة مهارة اتخاذ القرار لدى طلبة الصف التاسع الأساسي في مبحث التربیة الوطنیة والمدنیة في الأردن. مجلة الجامعة الإسلامیة – سلسلة الدراسات الإنسانیة ١٧(٢)، ٤٦٥

مجدي عبد الكریم حبیب (٢٠٠١). دراسات حدیثة في تنمیة مهارات صنع القرار: المدخل والبرامج. مجلة علم النفس، ١٥(٦٠)، ٦ – .١٩

محمد خمیس، حنان الشاعر، شیماء صوفي (٢٠٠٩). معاییر تصمیم المناقشات الجماعیة في بیئة المقررات الالكترونیة القائمة على الویب، كلیة البنات: جامعة عین شمس.

- منیر صادق (٢٠٠٨). التفاعل بین خرائط التفكیر والنمو العقلي في تحصیل العلوم والتفكیر الابتكاري واتحاذ القرار لتلامیذ الصف الثالث الإعدادي. مجلة التربیة العلمیة، ١١(٢)، ٦٩ – .١٤٠
- نادیة الحسیني، حسین بشیر، محمد الدسوقي (٢٠١٠). معاییر بیئات التعلم الالكتروني التشاركیة، جامعة عین شمس.
- نعیمة أحمد، سحر عبد الكریم (٢٠٠٢). أثر التدریس بنموذج اجتماعي في تنمیة المهارات التعاونیة واتخاذ القرار والتحصیل لدى تلامیذ الصف الخامس الابتدائي ذوي صعوبات في مادة العلوم. مجلة التربیة العلمیة، ٣(٤)، ١٧ – .٧٧

یعقوب حسین نشوان (٢٠٠٤): التفكیر العلمي والتربیة العلمیة، عمان الأردن، دار الفرقان للنشر والتوزیع. **ثانیا : المراجع الأجنبیة: ً**

- Adams, D. C. (2008). Gaga for Google in the Twenty-First Century: Advanced Placement Language Classroom, The Clearing House, 82(2), pp 96-100**.**
- Bennet, J. (2009).Cloud Computing: The Future of Internal Comms? Strategic Communication Management, 14(1), p9.
- Conner, N.(2008). Google APPs: The Missing Manual, United States: O'Reilly Media.
- Cooke, S.; Slack, N.(1991). Making Management Decision. 2ed, Pearson Education.
- Dan R. Herrick (2009). Google This! Using Google Apps for Collaboration and Productivity, USA.
- Duch, B., & Allen, D. (2001). The Power of Problem Based Learning. Stylus Publishing, LLc. USA.
- Esource Capital United States of America (2014). Advantages and benefits of Google Apps, Published from
- Google.(2015). Basic Standards for the Best Educational Applications . Retrieved from: goo.gl/QrtJfQcontent\_copyCopy short URL
- Hamilton, B.J. (2012). Embedded Librarianship: Tools and Practices, USA, Chicago, ALA TechSource.
- Lister M. Sdorow (2002): Psychology, Fifth Edition, New York, MC, craw. Hillcompanies, NY10020.
- Marsh Creek Sixth Grade Center (2010) Google Apps for Education Frequently Asked Questions, creek.

- McGinnis, E., & Goldstein, A.(2003).Skill Streaming in Early Childhood: New Strategies and Perspectives for Teaching Prosocial Skills.. Bang Printing, Library of Congress, U.S.A.
- Nevin, R. (2009). Supporting 21<sup>st</sup> Century Learning Through Google Apps. Teacher Librarian,  $37(2)$ , pp  $35-38$ .
- Paul, Darbyshire, Adams Darbyshire.(2010). Getting Startted with Google APPs, United States: FriendSof.
- Roberts T. (2006). Self, peer and group assessment in E-Learning. Information Science Publishing: IDEA GROUP PUBLISHING.
- Sena, T. (2012).Ultimate Guide to Gmail.MakeUseOf. Retrieved online 23 October 2012, from:
- Zarie A. Abbas & Gilani S. Maryam (2012). Collaborative Techniques in L2 Vocabulary Learning and Reading Comprehension.Australian: Lambert Academic Publishing.